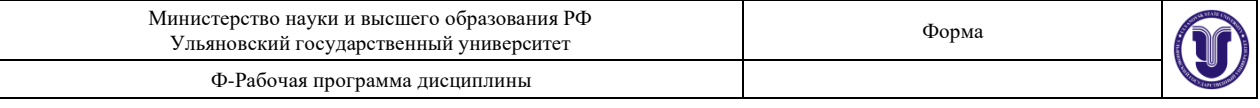

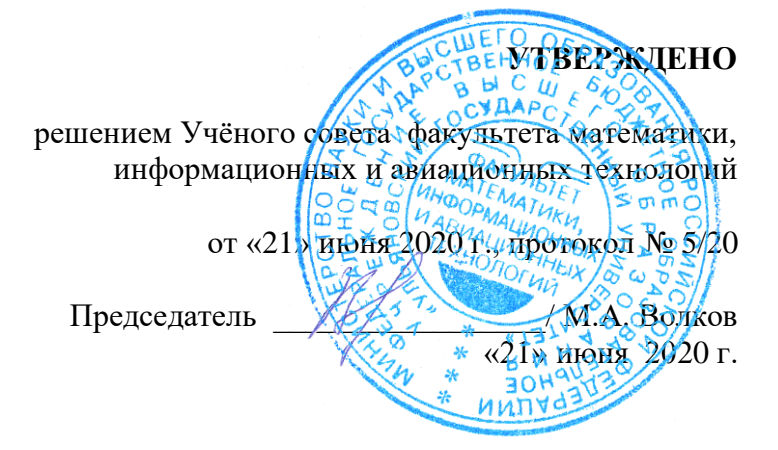

# **РАБОЧАЯ ПРОГРАММА ДИСЦИПЛИНЫ**

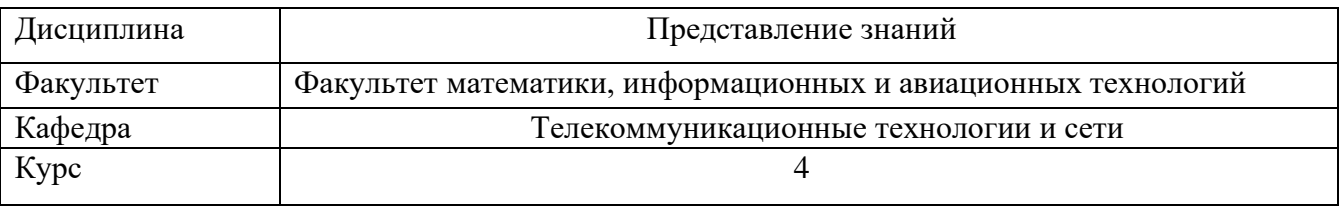

Направление (специальность) 11.03.02 - " Инфокоммуникационные технологии и системы связи"

*код направления (специальности), полное наименование*

Направленность (профиль/специализация) Интернет и гетерогенные сети

 *полное наименование*

Форма обучения очная *очная, заочная, очно-заочная*

Дата введения в учебный процесс УлГУ: «1» сентября 2020 г.

Программа актуализированана заседании кафедры: протокол № 1 от 1 сентября 2021 г. Программа актуализированана заседании кафедры: протокол № 1 от 1 сентября 2022 г. Программа актуализированана заседании кафедры: протокол № 1 от 1 сентября 2023 г.

Сведения о разработчиках:

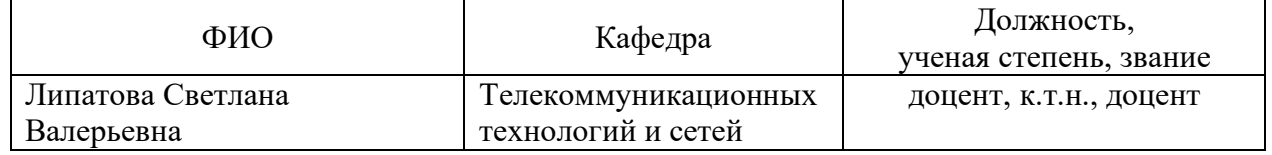

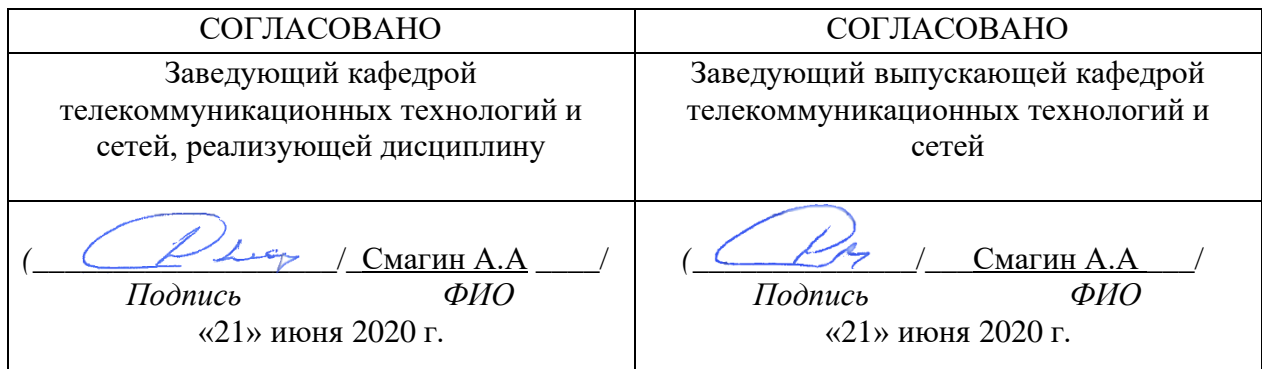

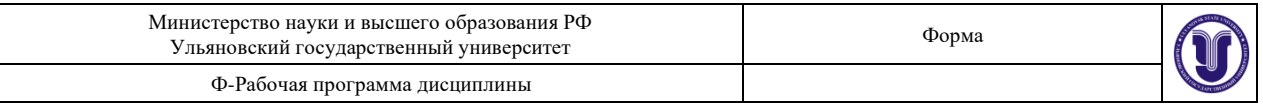

# **1. ЦЕЛИ И ЗАДАЧИ ОСВОЕНИЯ ДИСЦИПЛИНЫ:**

**Цели освоения дисциплины:** формирование общекультурных и

профессиональных компетенций, необходимых для реализации информационноаналитической и научно-исследовательской деятельности

**Задачи освоения дисциплины:** приобретение в рамках освоения предусмотренного курсом занятий следующих знаний, умений и навыков, характеризующих определённый уровень сформированности целевых компетенций (см. подробнее п.3):

- − сформировать системное базовое представление, первичные знания, умения и навыки студентов по основам представления знаний.
- − дать общие представления о прикладных системах извлечения и представления знаний.
- − подготовить студентов к применению концепций представления знаний в дальнейшем обучении и на практике.

# **2. МЕСТО ДИСЦИПЛИНЫ В СТРУКТУРЕ ОПОП:**

Дисциплина «Методы моделирования и оптимизации» относится к числу дисциплин блока Б1.В.ДВ.2.1, предназначенного для студентов, обучающихся по направлению: 11.03.02 «Инфокоммуникационные технологии и системы».

Для успешного изучения дисциплины необходимы знания и умения, приобретённые в результате освоения курсов «Базы данных»; «Дискретная математика и математическая логика», «Информатика и программирование» и полностью или частично сформированные компетенции ОПК-1, ОПК-4 , а именно:

### **знать:**

о нечеткости знаний, ее природе и разновидностях,

- основные моделей нейронных сетей, методы и алгоритмов их обучения,
- проблемах и основных методах представления и обработки знаний,
- − о подходах к построению интеллектуальных систем логическом и нейрокибернетическом, эволюционном,
- этапы построения экспертных систем,
- языках программирования искусственного интеллекта;
- − о принципах использования генетических алгоритмов,
- − понятия генетических алгоритмов,
- о структуру экспертных систем и их архитектурные особенностей в зависимости от особенностей решаемой задачи,
- − о проблемах и способах построения нейронных сетей, **уметь:**
- − ориентироваться в различных типах интеллектуальных систем,
- − ориентироваться в различных методах представления знаний,
- ставить задачу построения экспертной системы для решения задачи выбора вариантов в плохо формализуемой предметной области, **владеть:**
- методами представления и обработки знаний,
- навыками формализации знаний экспертов с применением различных методов представления знаний,
- навыками разработки продукционные базы знаний для решения задач задачи выбора вариантов в плохо формализуемой предметной области,

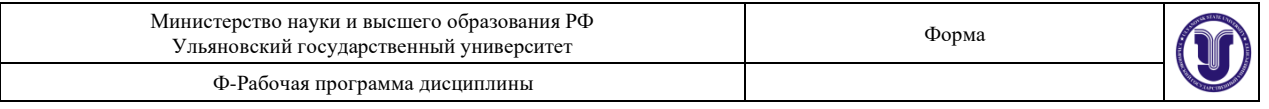

- − навыками разработки онтологий;
- − навыками логического программирования;
- − навыками использования нейронных сетей, эволюционных методов;
- − навыками нечеткого моделирования.

Основные положения дисциплины используются в дальнейшем при изучении дисциплины «Преддипломная практика».

# **3. ПЕРЕЧЕНЬ ПЛАНИРУЕМЫХ РЕЗУЛЬТАТОВ ОБУЧЕНИЯ ПО ДИСЦИПЛИНЕ (МОДУЛЮ), СООТНЕСЕННЫХ С ПЛАНИРУЕМЫМИ РЕЗУЛЬТАТАМИ ОСВОЕНИЯ ОСНОВНОЙ ПРОФЕССИОНАЛЬНОЙ ОБРАЗОВАТЕЛЬНОЙ ПРОГРАММЫ**

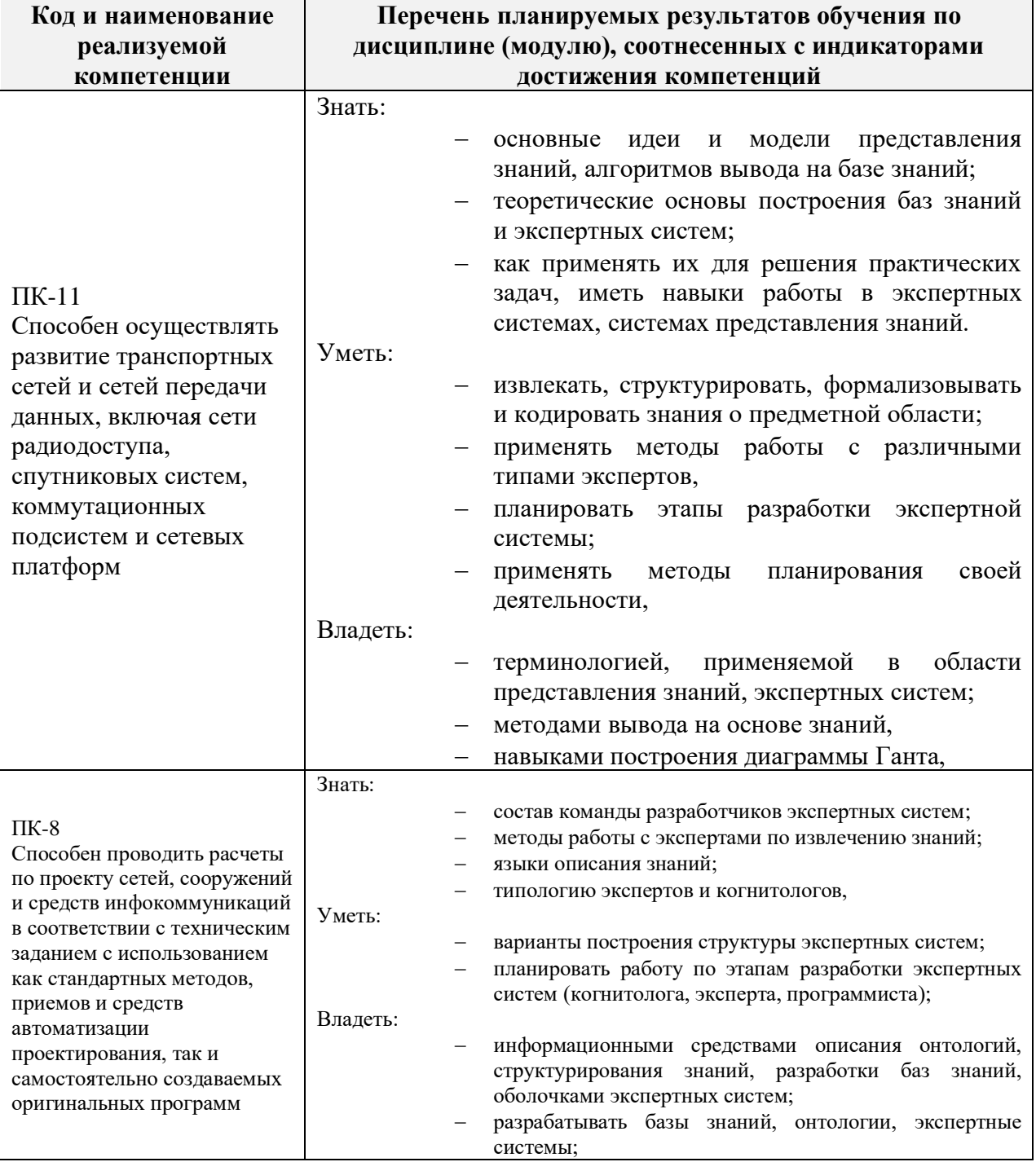

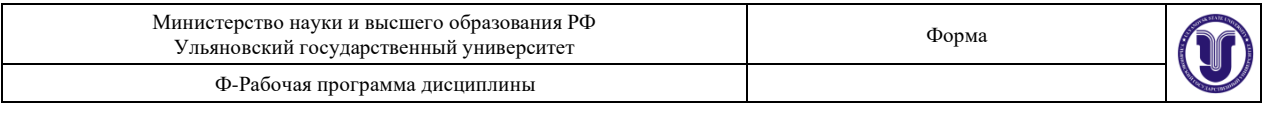

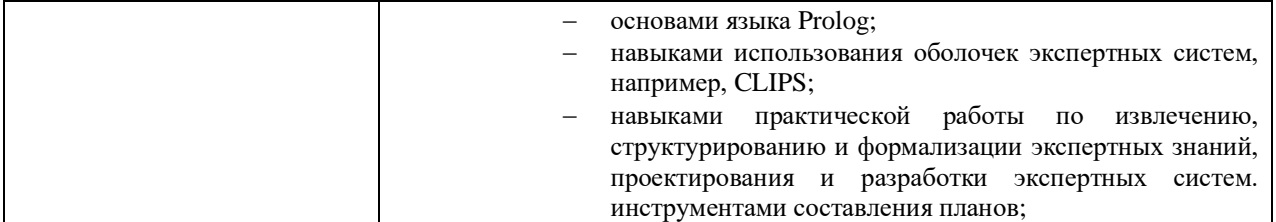

# **4. ОБЩАЯ ТРУДОЕМКОСТЬ ДИСЦИПЛИНЫ**

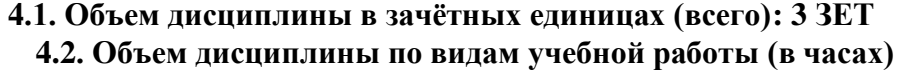

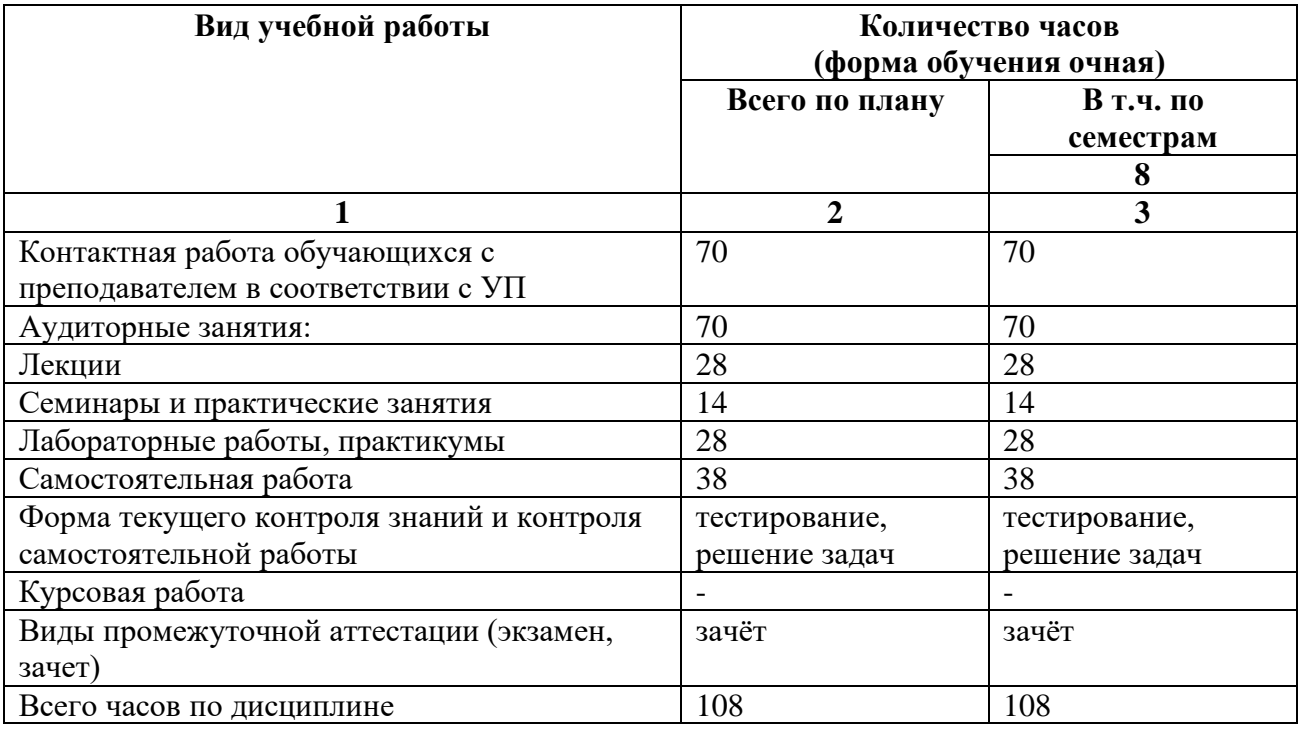

# **4.3. Содержание дисциплины (модуля.) Распределение часов по темам и видам учебной работы:**

Форма обучения очная

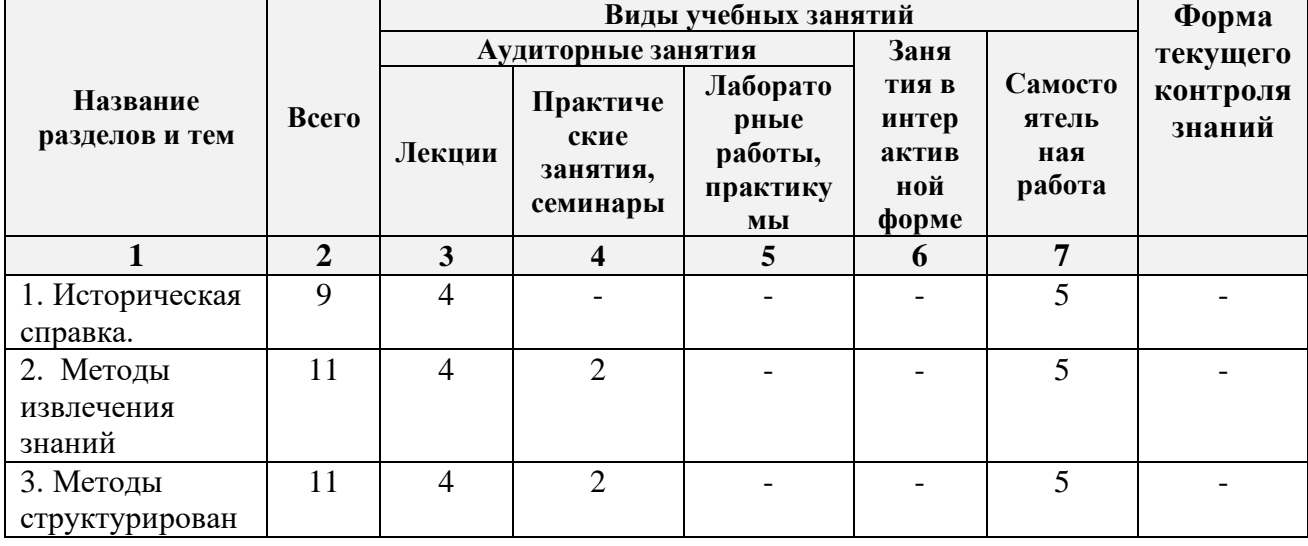

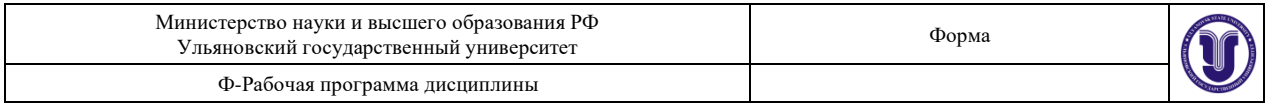

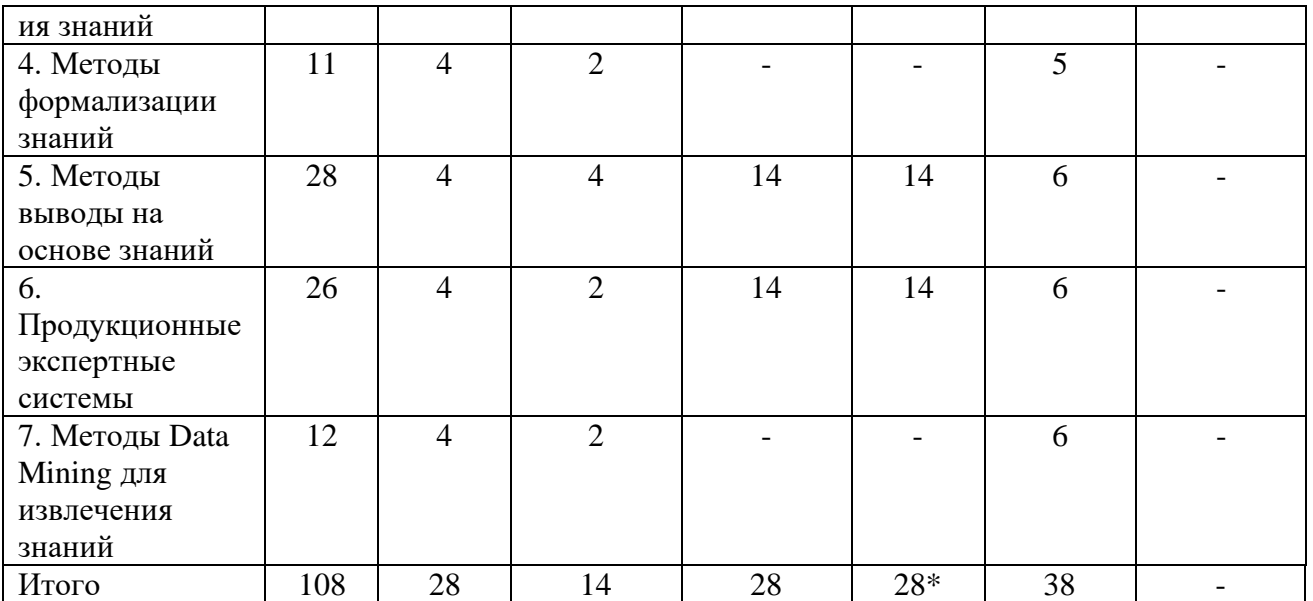

*\*В интерактивной форме проводятся все лабораторные работы. Тема и содержание занятия приведены в пункте «ЛАБОРАТОРНЫЕ РАБОТЫ (ЛАБОРАТОРНЫЙ ПРАКТИКУМ). Столбец «Занятия в интерактивной форме» в подсчёте итогов не участвует, т.к. дублирует столбец «Лабораторная работа».*

# **5.СОДЕРЖАНИЕ ДИСЦИЛИНЫ (МОДУЛЯ)**

## **Тема 1. Историческая справка.**

Классические экспертные системы: META-DENDRAL, MYCIN-EMYCIN-TEIREIAS-PUFF-NEOMYCIN, PROSPECTOR-KAS. Современные экспертные системы: G2 (Gensym, США), RTWorks (Talarian, США), COMDALE/C (Comdale Techn, Канада), COGSYS (SC, США), ILOG Rules (ILOG, Франция), Watson (IBM, США). Зарубежные и российские исследователи в области представления знаний и построения экспертных систем.

### **Тема 2. Методы извлечения знаний.**

Источники получения знаний. Процесс извлечения, основные проблемы извлечения знаний. Аспекты извлечения знаний. Типы экспертов. Методы: текстологические и коммуникационные (активные и пассивные), - их классификация, область применения, достоинства и недостатки.

### **Тема 3. Методы структурирования знаний.**

Поле знаний. Процесс структурирования знаний. Подходы к структурированию знаний: структурный, объектный, объектно-структурный, онтологический. Методы структурирования знаний, их классификация, область применения, достоинства и недостатки.

### **Тема 4. Методы формализации знаний.**

Модели представления знаний, определение, классификация, достоинства и недостатки. Продукционная, сетевая, фреймовая модели. Вероятностные модели. **Онтологии** 

### **Тема 5. Методы выводы на основе знаний.**

Классификация методов, их применения.

## **Тема 6. Продукционные экспертные системы.**

Понятие продукции. Архитектура продукционной системы. Цикл распознаваниедействие. Типы вывода: монотонный и немонотонный, прямой и обратный.

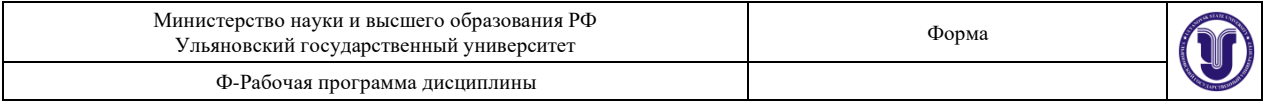

Символическая логика Поста. Марковский алгоритм. Rete-алгоритм.

# **Тема 7. Методы Data Mining для извлечения знаний.**

Технология Data Mining: назначение, основные задачи (классификация, кластеризация, регрессия, ассоциация, прогнозирование), классификация методов. Методы построения деревьев решений, правил, кластеризации и т.д.

# **6.ТЕМЫ ПРАКТИЧЕСКИХ И СЕМИНАРСКИХ ЗАНЯТИЙ**

**Тема 2. Методы извлечения знаний** (форма проведения - семинар). **Вопросы**

- 1) В чем заключается метод «мозговой штурм»?
- 2) В чем заключается метод «круглый стол»?
- 3) В чем заключается метод «Дельфи»?
- 4) В чем заключается метод анализа иерархий?

# **Тема 3. Методы структурирования знаний** (форма проведения - семинар). **Вопросы**

- 1) Основные принципы SWOT-анализа?
- 2) Что такое ментальная карта?
- 3) Достоинства и недостатки диаграммы Ганта?
- 4) Что позволяет отображать диаграмма Исикавы?

# **Тема 4. Методы формализации знаний** (форма проведения - семинар).

# **Вопросы**

- 1) Достоинства и недостатки детерминированных моделей представления знаний?
- 2) Каковы возможности использования нейронных сетей для построения экспертных систем?
- 3) Как можно применять нечёткие модели при построении баз знаний?
- 4) Что из себя представляют гибридные базы знаний?

# **Тема 5. Методы выводы на основе знаний** (форма проведения - семинар). **Вопросы**

- 1) Какие виды поиска в пространстве состояний существуют?
- 2) Какой алгоритм вывода на базе метода резолюций?
- 3) Возможности применения байесовких сетей доверия?
- 4) Сущность нормального алгоритма Маркова?
- 5) Каковы отличия теории Демстера-Шеффера от теории вероятности?

**Тема 6. Продукционные экспертные системы** (форма проведения - семинар). **Вопросы**

- 1) Где применяется Rete-алгоритм?
- 2) Из каких элементов строится сеть в Rete-алгоритм?
- 3) Основные положения метода Марковские цепи.
- 4) Описание нормального марковского алгоритма.

**Тема 7. Методы Data Mining для извлечения знаний.** (форма проведения семинар).

# **Вопросы**

- 1) Какие задачи DM выделяют?
- 2) Что такое DM?
- 3) Какие существуют модели DM?
- 4) Классификация методов DM?
- 5) Этапы DM?
- 6) В чем заключается метод одного правила?

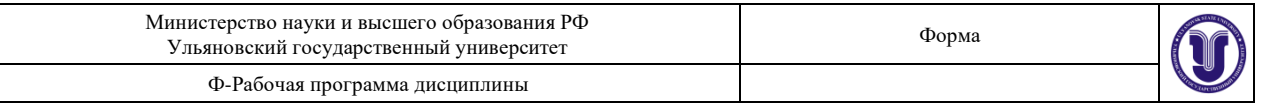

- 7) В чем заключается наивный байевский метод?
- 8) В чем заключается метод «разделяй и властвуй»?

# **7.ЛАБОРАТОРНЫЕ РАБОТЫ, ПРАКТИКУМЫ**

### **Тема 5. Методы выводы на основе знаний**

**Цель работы:** получение практических навыков применения специализированных программ для нечетких систем.

**Задание:** используя программу SciLab (open source аналог MathLab), построить нечеткую базу знаний по варианту.

Работа заключается в построении:

- лингвистических переменных;
- нечетких продукций:
- поверхностей нечеткого вывода.

Общее количество лингвистических переменных должно быть не меньше 4, правил должно составлять не менее 3.

**Отчет** по лабораторной работе должен содержать:

- 1. Фамилию и номер группы учащегося, задание
- 2. Краткое описание предметной области и решаемой задачи (каков результат работы системы, что является входными данными)
- 3. Функции принадлежности, нечеткие продукции, поверхности нечеткого вывода. В качестве методических пособий используйте:
	- Андриевский А.Б., Андриевский Б.Р., Капитонов А.А., Фрадков А.Л. Решение инженерных задач в среде Scilab. Учебное пособие.— СПб.: НИУ ИТМО, 2013. — 97 с.
	- Нечеткие интеллектуальные системы в среде SciLAB: методические указания к лабораторным работам / сост. Н. Г. Ярушкина, Н. Н. Ястребова, А. В. Чекина. – Ульяновск : УлГТУ, 2009. – 28 с.

# **Варианты заданий**

- 1. Построить нечеткую базу знаний (использовать не менее 3 лингвистических переменных) для задачи закупок (соотношения цены, качества, объема закупок и т.д.), проверить ее на полноту и произвести нечеткий вывод для конкретных значений (выбрать случайным образом).
- 2. Построить нечеткую базу знаний (использовать не менее 3 лингвистических переменных) для задачи распределения нагрузок спортсмена (соотношение нагрузок, физического состояния, потребляемых калорий и т.д.), проверить ее на полноту и произвести нечеткий вывод для конкретных значений (выбрать случайным образом).
- 3. Построить нечеткую базу знаний (использовать не менее 3 лингвистических переменных) для задачи управления транспортным средством (регулировка скорости с учетом передачи, погодных условий, интенсивности потока и т.д.), проверить ее на полноту и произвести нечеткий вывод для конкретных значений (выбрать случайным образом).
- 4. Построить нечеткую базу знаний (использовать не менее 3 лингвистических переменных) для задачи управления транспортным средством (управление рулем, газом, тормозом при въезде в гараж), проверить ее на полноту и произвести нечеткий вывод для конкретных значений (выбрать случайным образом).

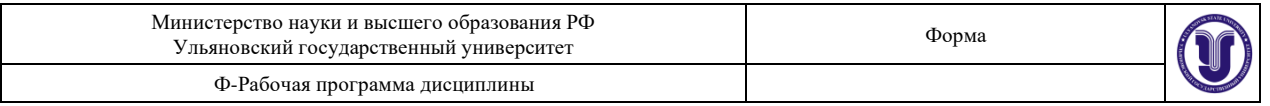

- 5. Построить нечеткую базу знаний (использовать не менее 3 лингвистических переменных) для задачи регулирования теплоснабжения (соотношение среднесуточной температуры, ветра, размера здания и т.д.), проверить ее на полноту и произвести нечеткий вывод для конкретных значений (выбрать случайным образом).
- 6. Построить нечеткую базу знаний (использовать не менее 3 лингвистических переменных) для задачи регулирования реверсного движения на волжском мосту (учитывать время, интенсивность потока, день недели и т.д.), проверить ее на полноту и произвести нечеткий вывод для конкретных значений (выбрать случайным образом).
- 7. Построить нечеткую базу знаний (использовать не менее 3 лингвистических переменных) для задачи подбора специй для блюда (соотношение количества и остроты специй, рецептуры, предпочтений едока, объема пищи и т.д.), проверить ее на полноту и произвести нечеткий вывод для конкретных значений (выбрать случайным образом).
- 8. Построить нечеткую базу знаний (использовать не менее 3 лингвистических переменных) для задачи подбора объема блюд (учитывать калорийность, вкусовые предпочтения, количество едоков и т.д.), проверить ее на полноту и произвести нечеткий вывод для конкретных значений (выбрать случайным образом).
- 9. Построить нечеткую базу знаний (использовать не менее 3 лингвистических переменных) для задачи подачи электроэнергии в условиях экономии (учет времени суток, типа помещений, количества людей, типа оборудования и т.д.), проверить ее на полноту и произвести нечеткий вывод для конкретных значений (выбрать случайным образом).
- 10. Построить нечеткую базу знаний (использовать не менее 3 лингвистических переменных) для задачи подбора интенсивности занятий (учитывать начальный уровень подготовки, объем учебного материала, количество человек в группе, необходимый уровень усвоения и т.д.), проверить ее на полноту и произвести нечеткий вывод для конкретных значений (выбрать случайным образом).
- 11. Построить нечеткую базу знаний (использовать не менее 3 лингвистических переменных) для задачи расчета потребления бензина (учитывать тип совершаемых маневров, уровень подготовки водителя, состояние автомобиля, тип автомобиля и т.д.), проверить ее на полноту и произвести нечеткий вывод для конкретных значений (выбрать случайным образом).
- 12. Построить нечеткую базу знаний (использовать не менее 3 лингвистических переменных) для задачи регулирования системы орошения (учитывать время года, количество выпадающих озадков, вид орошаемой культуры и т.д.), проверить ее на полноту и произвести нечеткий вывод для конкретных значений (выбрать случайным образом).
- 13. Построить нечеткую базу знаний (использовать не менее 3 лингвистических переменных) для задачи настройки аудиосистемы (мощность колонок, их количество, размер помещения, назначение установки и т.д.), проверить ее на полноту и произвести нечеткий вывод для конкретных значений (выбрать случайным образом).
- 14. Построить нечеткую базу знаний (использовать не менее 3 лингвистических переменных) для задачи выбора дозы снотворного (количество препарата, действие препарата, восприимчивость к выбранному препарату, цель и т.д.), проверить ее на полноту и произвести нечеткий вывод для конкретных значений (выбрать случайным образом).

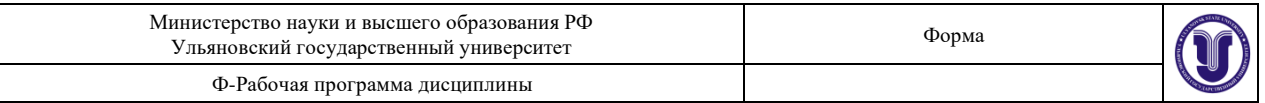

15. Построить нечеткую базу знаний (использовать не менее 3 лингвистических переменных) для задачи планирования объема производства продукции (с учетом возможной прибыли, необходимых ресурсов, платежеспособности населения, рынка сбыта и т.д.), проверить ее на полноту и произвести нечеткий вывод для конкретных значений (выбрать случайным образом).

### Тема 8. Продукционные экспертные системы.

Пель работы: получение практических навыков применения специализированных оболочек для построения продукционных экспертных систем.

Задание: На языке COOL оболочки экспертных систем CLIPS реализовать экспертную систему согласно полученному варианту. Использовать классы, объекты, продукции при написании программы.

Реализовать макет ЭС должен включать в себя:

- Организацию ввода информации (опрос системой пользователя).
- Структуру правил системы (2-3 реально работающих правила, для остальных описание работы на естественном языке).
- Структуру функций системы (2-3 реально работающих функции, для остальных описание работы на естественном языке).

Организацию вывода информации на экран и в файл.

Общее количество правил, функций и хэндлеров в сумме должно составлять не менее 20. Отчет по лабораторной работе должен содержать:

- 4. Фамилию и номер группы учащегося, задание
- 5. Краткое описание предметной области и решаемой задачи (каков результат работы системы, что является входными данными)
- 6. Описание примененного подхода к извлечению знаний с необходимыми рисунками, диаграммами (деревья И/ИЛИ, деревья решений) и т.д.
- 7. Полный текст базы знаний и протокол ее работы для трех консультаций

#### Основные теоретические сведения

Экспертные системы - это сложные программные комплексы, аккомулирующие знания специалистов в конкретных предметных областях и тиражирующие эти знания для консультации менее квалифицированных специалистов.

CLIPS сочетает в себе 3 парадигмы программирования: логическую, процедурную и объектно-ориентированную. Также, в CLIPS предусмотрены 3 основных формата представления информации: факты, глобальные переменные и объекты.

#### Команлы

Команда (run) запускает выполнение программы в среде (с машиной логического вывода), (reset) – обновляет рабочую память, а (clear) – полностью очищает среду CLIPS (рабочую память). Опция главного меню Load позволяет загрузить файл с конструкциями, а Load Batch – файл с командами (программу).

Главный файл программы на CLIPS (например, main.bat) может иметь следующий вид:  $(clear)$ 

 $~$ (load\* "classes.clp") ; загрузка структуры классов

 $(load\mbox{-}\!\mbox{instances}$  "instances.clp"); загрузка экземпляров классов

 $\left($ load\* "templates.clp") ; загрузка предопределённых фактов

(load\* "functions.clp"); загрузка функций

(load\* "rules.clp"); загрузка правил

 $(reset)$ 

 $(run)$ 

Вывод информации может осуществляться как на экран, так и в выходные файлы.

Например, нижеследующая функция может использоваться для запроса у пользователя значения, присвоения его переменной, а затем вывода его на экран:

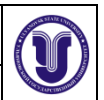

*(deffunction foo () ; функция не имеет аргументов (printout t crlf "Please input value:" crlf) ; t – ключ для вывода на экран (bind ?var (read)) ; bind – функция для присваивания значения (printout t crlf "Your value: " ?var crlf) ; crlf – символ конца строки )*

В свою очередь, команды (save-facts ?file+name) и (save-instances ?file+name) служат для сохранения всех имеющихся в CLIPS на текущий момент фактов и эк-земпляров классов соответственно. Значением переменной ?file+name может быть, например, "system\_output.clp".

Обратите внимание, что в CLIPS в именах функций для обозначения пробела обычно используется знак «-», а в именах переменных и строковых значениях – знак «+». Имя переменной всегда начинается со знака «?».

#### **Форматы представления данных в CLIPS**

**Факты** являются одной из основных форм высокого уровня для представления информации в системе CLIPS. Факт (fact) – это список элементарных значений, на которые ссылаются либо позиционно (упорядоченные (ordered) факты), либо по имени (неупорядоченные (non-ordered) или шаблонные (template) факты).

Каждый факт представляет часть информации и помещается в текущий список фактов (fact-list). Факты могут быть добавлены в список фактов (используя команду assert), удалены из него (используя команду retract), изменены (используя команду modify) или скопированы (используя команду duplicate) в результате явного воздействия пользователя или при исполнении программы CLIPS.

**Глобальные переменные.** Конструкция defglobal позволяет описывать переменные, которые являются глобальными в контексте окружения CLIPS. То есть глобальная переменная доступна в любом месте окружения CLIPS и сохраняет свое значение независимо от других конструкций. Напротив, некоторые конструкции (как, например, defrule или deffunction) могут иметь собственные локальные переменные, которые задаются в пределах описания конструкции. Обращение к таким переменным возможно только изнутри конструкции, где они описаны; за ее пределами они не имеют значения.

Функция bind используется, чтобы задать значения глобальным переменным. Значения глобальных переменных сбрасываются к начальным установочным значениям при выполнении команды окружения reset или если для глобальной переменной вызвана функция bind без соответствующего значения.

**Объекты** в CLIPS могут быть описаны как символьные, строковые, целые или вещественные числа, значения с множеством полей, внешние адреса или объекты определенного пользователем класса.

Для создания пользовательского класса используется конструкция defclass. Объект пользовательского класса создается посредством функции make-instance, и к созданному таким образом объекту можно обращаться по уникальному адресу. В пределах модульного контекста к объекту можно уникально обращаться и по имени.

; описание класса car (машина) *(defclass Car (is-a USER) ; пользовательский класс (single-slot model+name ; слот «название модели» (одно значение) (type STRING)) ; тип данных – строка (multislot producer ; слот «производитель» (0 или более значений) (type STRING)) ; тип данных – строка )* ; создание экземпляра класса Car *(make-instance Toyota+Corolla of Car (model+name "Corolla") (producer "Toyota" "Kanto Auto Works") )*

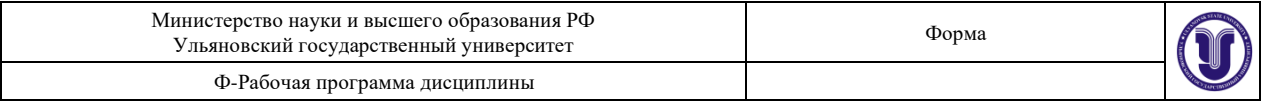

Взаимодействие с классами осуществляется путём отправки им «сообще-ний». Для этого сначала определяется «хэндлер» (по смыслу близок к функциям), через конструкцию defmessagehandler:

 $\alpha$  (defmessage-handler Guideline print-tag (); выводит содержимое слота tag класса Guideline (printout t ?self:tag crlf)

Затем в нужном месте программы классу отправляется «сообщение»: ?guideline <- (object (is-a Guideline))

 $\Rightarrow$ 

 $(send ?quideline print-tag())$ 

#### Основные конструкторы СООL

Среда CLIPS имеет встроенные средства для осуществления логического вывода, но позволяет программисту управлять очередностью выполнения правил (посредством параметра salience).

Отличительной особенностью CLIPS являются конструкторы для создания баз знаний (БЗ): defrule определение правил:

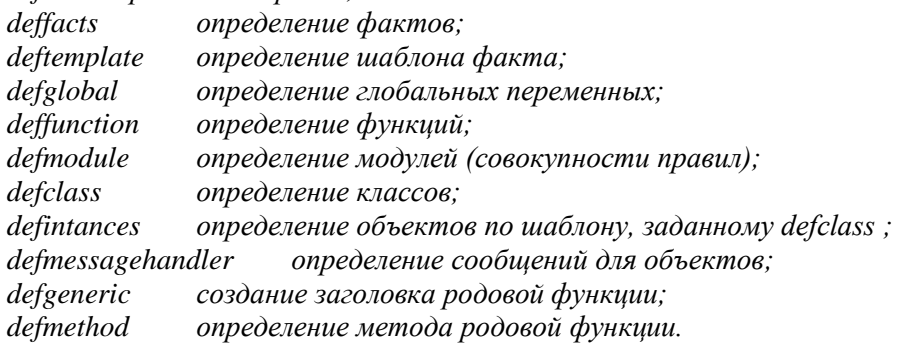

Конструкторы не возвращают никаких значений, в отличии от функций, например: (deftemplate person

 $(slot name)$  $(slot\,age)$ (multislot friends))

Пример функции:

(deffunction factorial  $(2a)$  $(if (or (not (integer p ? a)) (< ? a0))$  then (printout t "Factorial Error!" crlf) else  $(if(= ? a0) then$  $\overline{1}$  $_{else}$ 

 $(*? a (factorial ( $$\text{-}\$ ? a1))))))$$ 

Правила в CLIPS состоят из предпосылок и следствия. Предпосылки также называют ЕСЛИ-частью правила, левой частью правила или LHS правила (left-hand side of rule). Следствие называют ТО-частью правила, правой частью правила или RHS правила (right-hand side of rule).

Пример правила представлен ниже:  $(deftemplate data (slot x) (slot y))$ (defrule twice)  $(data (x ? x) (y = (*2 ? x)))$  $\Rightarrow$ (assert (data  $(x2) (y4)$ ); f-0  $(data (x3) (y9))); f-1$ 

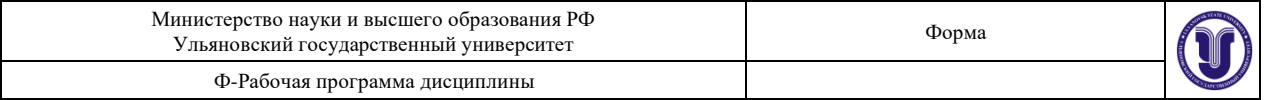

Здесь самая распространенная в CLIPS функция assert добавляет новые факты в список правил. В противоположность assert функция retract удаляет факты из списка фактов, например:  $\int$  (defrule visl1

 $? doors < - (fit ? wdfit)$  $(test (eq ? wdfit no))$  $\Rightarrow$ (assert (EVIDENCE OF MAJOR ACCIDENT))

 $(retract ? doors)$ 

В этом правиле проверяется наличие факта doors и в случае его отсутствия факт doors удаляется из списка фактов задачи.

Функция modify является также весьма распространенной. Она позволяет в определенном факте поменять значение слота, например,

(deftemplate age (slot value))

(assert (age (value young)))

 $(modify\ 0\ (value\ old))$ 

Следующий пример описывает представление данных в виде фактов, объектов и глобальных переменных. Примеры фактов:

 $(voltage is 220 volt)$ 

(meeting (subject "AI") (chief "Kuzin") (Room "3240"))

В первой строке приведен упорядоченный факт, во второй - неупорядоченный, в котором порядок слотов не важен.

CLIPS поддерживает следующие типы данных: integer, float, string, symbol, external-address, fact-address, instance-name, instance-address.

Пример integer: 594 23  $+51$  $-17$ 

Пример float: 594e2 23.45 +51.0 -17.5e-5

String — это строка символов, заключенная в лвойные кавычки.

Пример string: "expert", "Phil Blake", "состояние \$-0\$", "quote=\"

CLIPS поддерживает следующие процедурные функции, реализующие возможности ветвления, организации циклов в программах и т., п.:

оператор ветвления;  $H$ 

While ишкл с предусловием;

loop-for-count итеративный цикл;

ргопд объединение действий в одной логической команде;

prong\$ выполнение набора действий над каждым элементом поля;

return прерывание функции, иикла, правила и т.д.;

break то же, что и return, но без возвращения параметров;

switch оператор множественного ветвления;

создание и связывание переменных. bind

Среди логических функций (возвращающих значения true или false) следует выделить следующие группы:

- функции булевой логики: and, or, not
- функции сравнения чисел: = , >, <
- предикативные функции для проверки принадлежности проверяемому типу: *integerp*, floatp, stringp, symbolp, pointerp (относится ли аргумент к xternal-address), numberp (относится ли аргумент к integer или float), lexemerp (относится ли аргумент к string или symbol), еvenp (проверка целого на четность), oddp (проверка целого на нечетность), multifildp (является ли аргумент составным полем).

- Функции сравнения по типу и по значению: eq, neq

Среди математических функций следует выделить следующие группы:

- Стандартные: +, -, \*, /, max, min, div (иелочисленное деление), abs (абсолютное значение), float (преобразование в mun float), integer (преобразование в mun integer)

 $-$  Расширенные: sart (извлечение корня), round (округление числа), mod (вычисление остатка от деления)

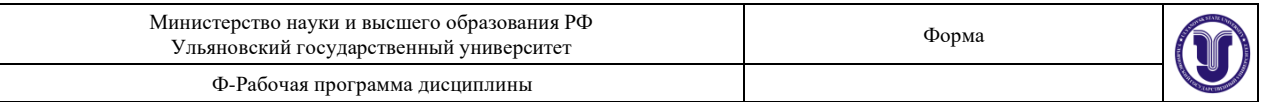

- Тригонометрические: sin, sinh, cos, cosh, tan, tanh, acos, acosh, acot, acoth, acsc, acsch, asec, asech, asin, asinh, atan, atanh, cot, coth, csc, csch, sec, sech, deg-grad (преобразование из градусов в секторы), deg-rad (преобразование из градусов в радианы), grad-deg (преобразование из секторов в градусы), rad-deg (преобразование из радиан в градусы)
- Логарифмические: log, log10, exp, pi

Среди функций работы со строками следует назвать функции:

str-cat объединение строк,

объединение строк в значение типа symbol, sym-cat

sub-string выделение подстроки,

str-index поиск подстроки,

выполнение строки в качестве команды CLIPS, eval

build выполнение строки в качестве конструктора CLIPS,

upcase преобразование символов в символы верхнего регистра,

lowcase преобразование символов в символы нижнего регистра,

str-compare сравнение строк,

str-length определение длины строки,

 $check$ -syntax проверка синтаксиса строки.

string-to-field возвращение первого поля строки.

Функции работы с составными величинами являются одной из отличительных особенностей языка CLIPS. В их число входят:

 $create$ \$ создание составной величины.

 $nthS$ получение элемента составной величины.

members поиск элемента составной величины,

subset\$ проверка одной величины на подмножество другой,

delete\$ удаление элемента составной величины,

 $explode\$ создание составной величины из строки,

*implode\$* создание строки из составной величины.

subseq\$ извлечение подпоследовательности из составной величины,

*replace\$* замена элемента составной величины.

insert\$ добавление новых элементов в составную величину,

first\$ получение первого элемента составной величины,

 $rest$$ получение остатка составной величины,

 $length<sub>3</sub>$ определение числа элементов составной величины,

delete-member\$ удаление элементов составной величины,

replace-member\$ замена элементов составной величины.

Функции ввода-вывода используют следующие логические имена устройств:

stdin устройство ввода,

stdout vcmpoucmeo вывода,

wclips устройство, используемое как справочное,

устройство для отправки пользователю сообшений. wdialog

устройство для отображения правил, фактов и т., п., wdisplay

```
werror устройство вывода сообшений об ошибках.
```
wwarning устройство для вывода предупреждений,

wtrase устройство для вывода отладочной информации,

Собственно функции ввода-вывода следующие:

открытие файла (виды доступа  $r$ , w,  $r$ +, a, wb), open

close закрытие файла,

вывод информации на заданное устройство, printout

read ввод данных с заданного устройства,

readline ввод строки с заданного устройства,

format форматированный вывод на заданное устройство,

rename переименование файла,

гетоуе удаление файла.

Среди двух десятков команд CLIPS следует назвать основные команды при работе со средой

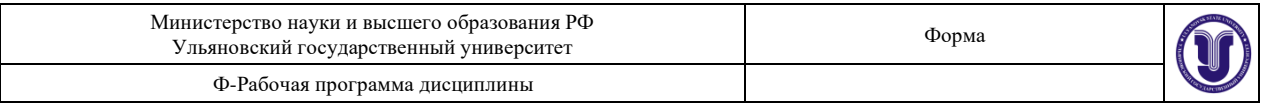

### $CLIPS$

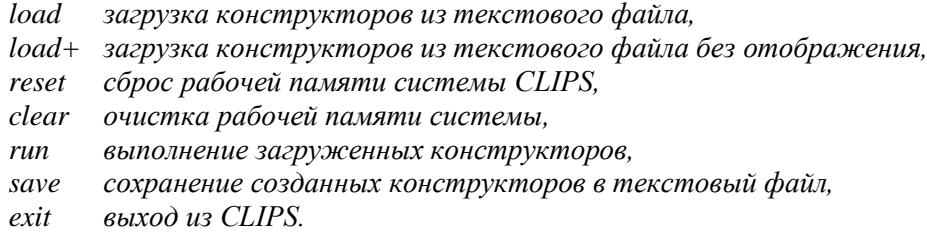

### **Более подробно о CLIPS читайте в книге: Частиков А.П., Гаврилова Т.А., Бело Д.Л. Разработка экспертных систем. Среда clips.**

### **Варианты заданий**

- 16. Разработка ПО (ИС)
- 17. Анализ требований к ПО
- 18. Проектирование архитектуры ПО
- 19. Программная реализация ПО
- 20. Тестирование и отладка ПО
- 21. Внедрение и поддержка (сопровождение) ПО
- 22. Проектирование компьютерных интерфейсов
- 23. CASE-средства
- 24. Контроль качества ПО
- 25. Моделирование бизнес-процессов
- 26. Свободный вариант, студент сам предлагает предметную область.

# **8.ТЕМАТИКА КУРСОВЫХ, КОНТРОЛЬНЫХ РАБОТ, РЕФЕРАТОВ**

- 1. Разработка экспертной системы диагностики сбоев в работе ОС Windows XP.
- 2. Разработка экспертной системы диагностики сбоев в работе ОС Windows 7.
- 3. Разработка экспертной системы диагностики сбоев в работе ОС Windows 8.
- 4. Разработка экспертной системы диагностики сбоев в работе ОС Windows 10.
- 5. Разработка экспертной системы диагностики сбоев в работе ОС Linux ROSA.
- 6. Разработка экспертной системы диагностики сбоев в работе ОС ALT Linux.
- 7. Разработка экспертной системы диагностики сбоев в работе ОС ASPLinux.
- 8. Разработка экспертной системы диагностики сбоев в работе ОС НауЛинукс.
- 9. Разработка экспертной системы диагностики сбоев в работе ОС Calculate Linux.
- 10. Разработка экспертной системы диагностики сбоев в работе ОС Linux Runtu.
- 11. Разработка экспертной системы диагностики сбоев в работе ОС Linux Rosinka. Разработка экспертной системы диагностики сбоев в работе ОС Astra Linux.
- 12. Разработка экспертной системы диагностики сбоев в работе ОС Linux OpenSUSE.
- 13. Разработка экспертной системы диагностики сбоев в работе ОС Debian.
- 14. Разработка экспертной системы диагностики сбоев в работе ОС Android.
- 15. Разработка экспертной системы диагностики сбоев в работе ОС iOS.
- 16. Разработка экспертной системы диагностики сбоев в работе ОС KaiOS.
- 17. Разработка экспертной системы диагностики сбоев в работе ОС LineageOS.

# **9. ПЕРЕЧЕНЬ ВОПРОСОВ К ЭКЗАМЕНУ**

- 1. Экспертные системы. Историческая справка.
- 2. Экспертные системы (определение, назначение, структура).
- 3. Классификация экспертных систем.
- 4. База знаний и модели представления знаний (определение, виды моделей,

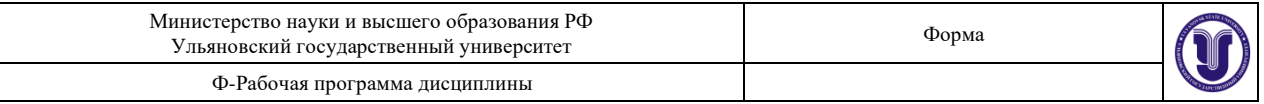

достоинства, недостатки). Проблемная и предметная области.

- 5. Методы извлечения знаний (назначение, классификация, типы личностей, классификация предметных областей, классификация вопросов). Пассивные коммуникативные методы.
- 6. Методы извлечения знаний (назначение, классификация, типы личностей, классификация предметных областей, классификация вопросов). Активные коммуникативные методы.
- 7. Извлечение знаний из массивов данных. Data Mining.
- 8. Методы структурирования знаний (назначение, классификация, краткое описание методов, инструменты структурирования знаний).
- 9. Структурно-объектное структурирование знаний.
- 10. Методы структурирования знаний: символьные (SWOT, фреймы, формулы и т.д.).
- 11. Методы структурирования знаний: визуальные в виде графиков (диаграмма Гранта, дорожная карта и т.д.)
- 12. Методы структурирования знаний: визуальные сетевые (семантические сети, сети Петри, когнитивные карты, модели бизнес-процессов, диаграммы состояний и т.д.).
- 13. Методы структурирования знаний: иерархические (деревья решений, онтологии, интеллект-карты, причинно-следственные диаграммы и т.д.)
- 14. Методы вывода в экспертных системах (классификация, краткое описание методов).
- 15. Вывод в пространстве состояний (слепой, эвристический).
- 16. Логические методы вывода (описание, достоинства и недостатки).
- 17. Метод резолюций.
- 18. Продукционные системы. Символьная логика Поста.
- 19. Продукционные системы. Марковский алгоритм.
- 20. Продукционные системы. Rete-алгоритм.
- 21. Вероятностные методы вывода (виды вероятности, примеры методов работы с каждым видом вероятности, достоинства и недостатки методов).
- 22. Марковские цепи.
- 23. Байесовские цепи.
- 24. Понятие неопределённости. Методы учёта неопределённости.
- 25. Теория Демстера-Шефера
- 26. Модели представления знаний (логико-алгебраическая, фреймовая, сетевая). Онтологии.

# **10. САМОСТОЯТЕЛЬНАЯ РАБОТА ОБУЧАЮЩИХСЯ**

Форма обучения очная

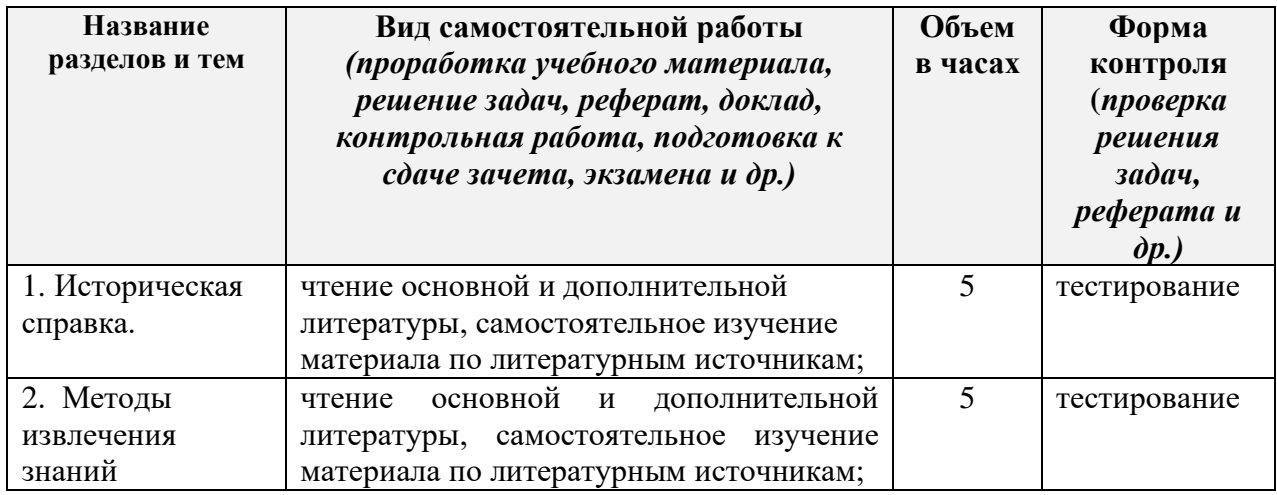

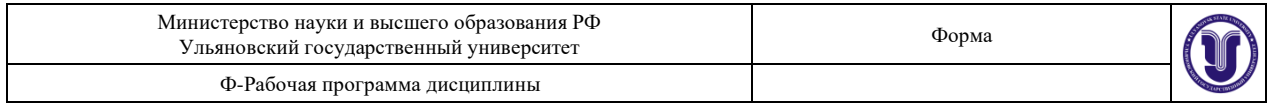

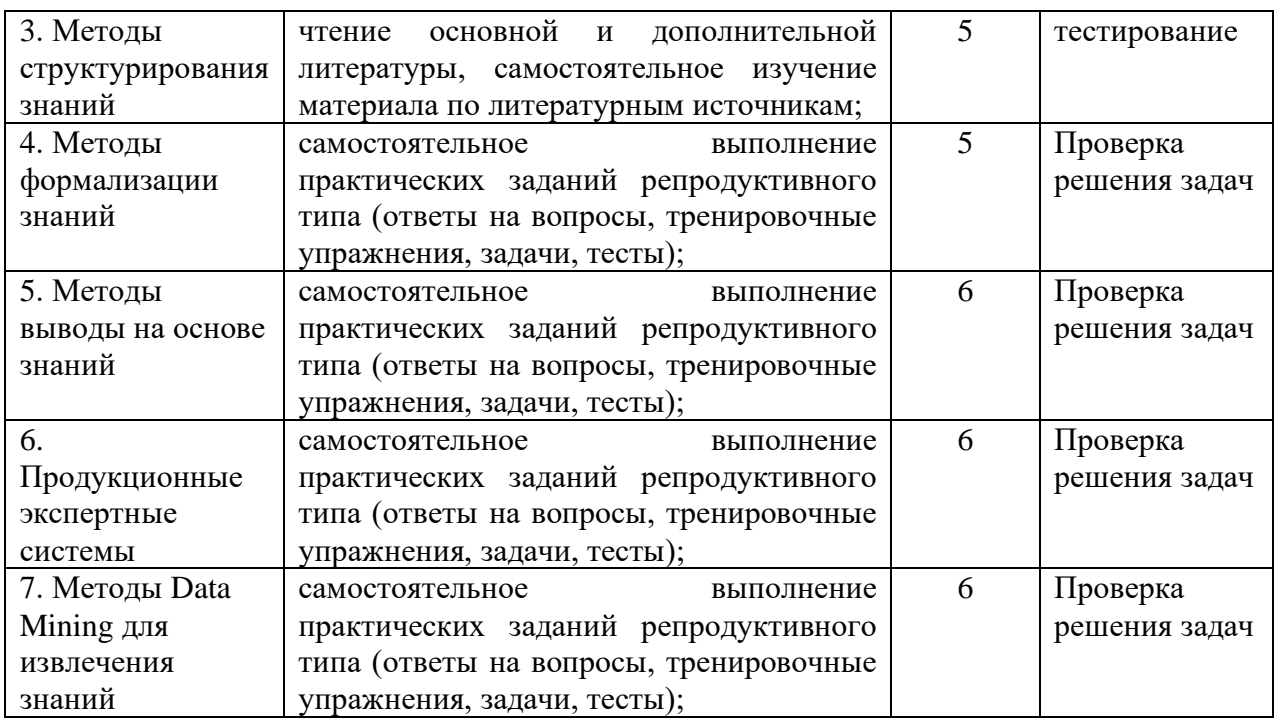

# **11. УЧЕБНО-МЕТОДИЧЕСКОЕ И ИНФОРМАЦИОННОЕ ОБЕСПЕЧЕНИЕ ДИСЦИПЛИНЫ**

# **а) Список рекомендуемой литературы**

### **основная**

- 1) Малышева, Е. Н. Экспертные системы : учебное пособие по специальности 080801 «Прикладная информатика (в информационной сфере)» / Е. Н. Малышева. — Кемерово : Кемеровский государственный институт культуры, 2010. — 86 c. — ISBN 2227-8397. — Текст : электронный // Электронно-библиотечная система IPR BOOKS : [сайт]. — URL:<http://www.iprbookshop.ru/22126.html>
- 2) Богданова, Е. А. Инженерия знаний : учебное пособие / Е. А. Богданова. Самара : Поволжский государственный университет телекоммуникаций и информатики, 2016. — 103 c. — ISBN 2227-8397. — Текст : электронный // Электроннобиблиотечная система IPR BOOKS : [сайт]. — URL: <http://www.iprbookshop.ru/71833.html>
- 3) Смагин, А. А. Интеллектуальные информационные системы : учеб. пособие для вузов / А. А. Смагин, С. В. Липатова, А. С. Мельниченко ; УлГУ, Фак. математики и информ. технологий, Каф. телекоммуникац. технологий и сетей. - Ульяновск : УлГУ, 2010.- URL:<ftp://10.2.96.134/Text/smagin2.pdf>

### **дополнительная**

4) Болотова Л.С., Системы искусственного интеллекта: модели и технологии, основанные на знаниях : учебник / Л.С. Болотова. - М. : Финансы и статистика, 2012. - 664 с. - ISBN 978-5-279-03530-4 - Текст : электронный // ЭБС "Консультант студента" : [сайт]. - URL : <http://www.studentlibrary.ru/book/ISBN9785279035304.html>

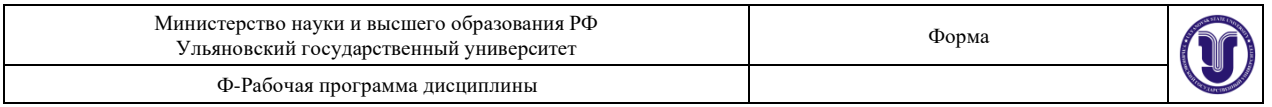

- 5) Яковина И.Н., Системы искусственного интеллекта. Модуль "Модели и методы извлечения знаний" / Яковина И.Н. - Новосибирск : Изд-во НГТУ, 2014. - 54 с. - ISBN 978-5-7782-2587-9 - Текст : электронный // ЭБС "Консультант студента" : [сайт]. - URL :<http://www.studentlibrary.ru/book/ISBN9785778225879.html>
- 6) Исаев, С. В. Интеллектуальные системы : учебное пособие / С. В. Исаев, О. С. Исаева. — Красноярск : Сибирский федеральный университет, 2017. — 120 c. — ISBN 978-5-7638-3781-0. — Текст : электронный // Электронно-библиотечная система IPR BOOKS : [сайт]. — URL:<http://www.iprbookshop.ru/84365.html>
- 7) Федин, Ф. О. Анализ данных. Часть 1. Подготовка данных к анализу : учебное пособие / Ф. О. Федин, Ф. Ф. Федин. — М. : Московский городской педагогический университет, 2012. — 204 c. — ISBN 2227-8397. — Текст : электронный // Электронно-библиотечная система IPR BOOKS : [сайт]. — URL: <http://www.iprbookshop.ru/26444.html>
- 8) Федин, Ф. О. Анализ данных. Часть 2. Инструменты Data Mining : учебное пособие / Ф. О. Федин, Ф. Ф. Федин. — М. : Московский городской педагогический университет, 2012. — 308 c. — ISBN 2227-8397. — Текст : электронный // Электронно-библиотечная система IPR BOOKS : [сайт]. — URL: <http://www.iprbookshop.ru/26445.html>

# **учебно-методическая**

- 9) Интерактивные системы Scilab, Matlab, Mathcad : учебное пособие / И. Е. Плещинская, А. Н. Гитов, Е. Р. Бадертдинова, С. И. Дуев. — Казань : Казанский национальный исследовательский технологический университет, 2014. — 195 c. — ISBN 978-5-7882-1715-4. — Текст : электронный // Электронно-библиотечная система IPR BOOKS : [сайт]. — URL:<http://www.iprbookshop.ru/62173.html>
- 1) Рекомендации по разработке и оформлению рефератов, курсовых, выпускных квалификационных и дипломных работ : учеб. пособие для вузов по спец. 550400 (210400.62) / Смагин Алексей Аркадьевич, Ю. Д. Украинцев; УлГУ, ФМиИТ. - Ульяновск : УлГУ, 2011. - 73 с. : ил. - б/п.

Электронная версия на сайте кафедры - URL: [https://www.ulsu.ru/media/uploads/mail%40bulalex.ru/2019/11/06/%D0%A0%D0%B5](https://www.ulsu.ru/media/uploads/mail%40bulalex.ru/2019/11/06/%D0%A0%D0%B5%D0%BA%D0%BE%D0%BC%D0%B5%D0%BD%D0%B4%D0%B0%D1%86%D0%B8%D0%B8%20%D0%BF%D0%BE%20%D0%BA%D1%83%D1%80%D1%81%20%D0%B8%20%D0%B4%D0%B8%D0%BF%D0%BB.%20%D1%80%D0%B0%D0%B1%D0%BE%D1%82%D0%B0%D0%BC_jEWAeYN.pdf) [%D0%BA%D0%BE%D0%BC%D0%B5%D0%BD%D0%B4%D0%B0%D1%86%D0%](https://www.ulsu.ru/media/uploads/mail%40bulalex.ru/2019/11/06/%D0%A0%D0%B5%D0%BA%D0%BE%D0%BC%D0%B5%D0%BD%D0%B4%D0%B0%D1%86%D0%B8%D0%B8%20%D0%BF%D0%BE%20%D0%BA%D1%83%D1%80%D1%81%20%D0%B8%20%D0%B4%D0%B8%D0%BF%D0%BB.%20%D1%80%D0%B0%D0%B1%D0%BE%D1%82%D0%B0%D0%BC_jEWAeYN.pdf) [B8%D0%B8%20%D0%BF%D0%BE%20%D0%BA%D1%83%D1%80%D1%81%20%](https://www.ulsu.ru/media/uploads/mail%40bulalex.ru/2019/11/06/%D0%A0%D0%B5%D0%BA%D0%BE%D0%BC%D0%B5%D0%BD%D0%B4%D0%B0%D1%86%D0%B8%D0%B8%20%D0%BF%D0%BE%20%D0%BA%D1%83%D1%80%D1%81%20%D0%B8%20%D0%B4%D0%B8%D0%BF%D0%BB.%20%D1%80%D0%B0%D0%B1%D0%BE%D1%82%D0%B0%D0%BC_jEWAeYN.pdf) [D0%B8%20%D0%B4%D0%B8%D0%BF%D0%BB.%20%D1%80%D0%B0%D0%B1](https://www.ulsu.ru/media/uploads/mail%40bulalex.ru/2019/11/06/%D0%A0%D0%B5%D0%BA%D0%BE%D0%BC%D0%B5%D0%BD%D0%B4%D0%B0%D1%86%D0%B8%D0%B8%20%D0%BF%D0%BE%20%D0%BA%D1%83%D1%80%D1%81%20%D0%B8%20%D0%B4%D0%B8%D0%BF%D0%BB.%20%D1%80%D0%B0%D0%B1%D0%BE%D1%82%D0%B0%D0%BC_jEWAeYN.pdf) [%D0%BE%D1%82%D0%B0%D0%BC\\_jEWAeYN.pdf](https://www.ulsu.ru/media/uploads/mail%40bulalex.ru/2019/11/06/%D0%A0%D0%B5%D0%BA%D0%BE%D0%BC%D0%B5%D0%BD%D0%B4%D0%B0%D1%86%D0%B8%D0%B8%20%D0%BF%D0%BE%20%D0%BA%D1%83%D1%80%D1%81%20%D0%B8%20%D0%B4%D0%B8%D0%BF%D0%BB.%20%D1%80%D0%B0%D0%B1%D0%BE%D1%82%D0%B0%D0%BC_jEWAeYN.pdf)

Согласовано:

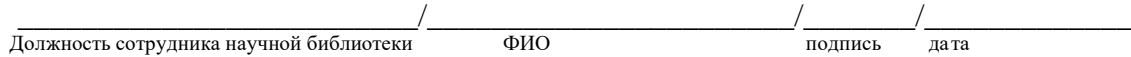

# **б) Программное обеспечение**

- 1. CLIPS (open source).
- 2. SciLab (open source).

# **в) Профессиональные базы данных, информационно-справочные системы:**

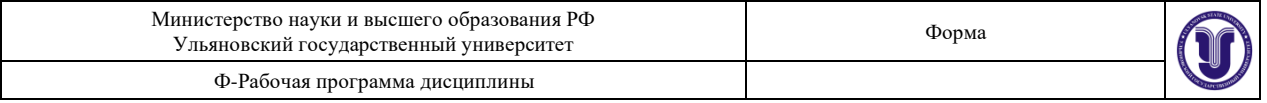

# **1. Электронно-библиотечные системы:**

1.1. IPRbooks : электронно-библиотечная система : сайт / группа компаний Ай Пи Ар Медиа. - Саратов, [2020]. – URL: [http://www.iprbookshop.ru.](http://www.iprbookshop.ru/) – Режим доступа: для зарегистрир. пользователей. - Текст : электронный.

1.2. ЮРАЙТ : электронно-библиотечная система : сайт / ООО Электронное издательство ЮРАЙТ. – Москва,  $[2020]$ . - URL: [https://www.biblio-online.ru.](https://www.biblio-online.ru/) – Режим доступа: для зарегистрир. пользователей. - Текст : электронный.

1.3. Консультант студента : электронно-библиотечная система : сайт / ООО Политехресурс.  $-$  Москва,  $[2020]$ .  $-$  URL: http://www.studentlibrary.ru/catalogue/switch\_kit/x2019-128.html. – Режим доступа: для зарегистрир. пользователей. – Текст : электронный.

1.4. Лань : электронно-библиотечная система : сайт / ООО ЭБС Лань. – Санкт-Петербург, [2020]. – URL: <http://www.studentlibrary.ru/pages/catalogue.html> [https://e.lanbook.com.](https://e.lanbook.com/) – Режим доступа: для зарегистрир. пользователей. – Текст : электронный.

1.5. **Znanium.com :** электронно-библиотечная система : сайт / ООО Знаниум. - Москва, [2020]. - URL:<http://www.studentlibrary.ru/pages/catalogue.html> http://znanium.com. – Режим доступа : для зарегистрир. пользователей. - Текст : электронный.

**2. КонсультантПлюс** [Электронный ресурс]: справочная правовая система. /ООО «Консультант Плюс» - Электрон. дан. - Москва : КонсультантПлюс, [2020].

## **3. Базы данных периодических изданий:**

3.1. База данных периодических изданий : электронные журналы / ООО ИВИС. - Москва, [2020]. – URL: [https://dlib.eastview.com/browse/udb/12.](https://dlib.eastview.com/browse/udb/12) – Режим доступа : для авториз. пользователей. – Текст : электронный.

3.2. eLIBRARY.RU: научная электронная библиотека : сайт / ООО Научная Электронная Библиотека. – Москва, [2020]. – URL: [http://elibrary.ru.](http://elibrary.ru/) – Режим доступа : для авториз. пользователей. – Текст : электронный

3.3. «Grebennikon» : электронная библиотека / ИД Гребенников. – Москва, [2020]. – URL: [https://id2.action-media.ru/Personal/Products.](https://id2.action-media.ru/Personal/Products) – Режим доступа : для авториз. пользователей. – Текст : электронный.

**4. Национальная электронная библиотека** : электронная библиотека : федеральная государственная информационная система : сайт / Министерство культуры РФ ; РГБ. – Москва, [2020]. – URL[:http://www.studentlibrary.ru/pages/catalogue.html](http://www.studentlibrary.ru/pages/catalogue.html) [https://нэб.рф.](https://нэб.рф/) – Режим доступа : для пользователей научной библиотеки. – Текст : электронный.

**5. SMART [Imagebase](https://ebsco.smartimagebase.com/?TOKEN=EBSCO-1a2ff8c55aa76d8229047223a7d6dc9c&custid=s6895741)** // EBSCOhost : [портал]. – URL: https://ebsco.smartimagebase.com/?TOKEN=EBSCO-

1a2ff8c55aa76d8229047223a7d6dc9c&custid=s6895741. – Режим доступа : для авториз. пользователей. – Изображение : электронные.

# **6. Федеральные информационно-образовательные порталы:**

6.1. [Единое окно доступа к образовательным ресурсам](http://window.edu.ru/) : федеральный портал / учредитель ФГАОУ ДПО ЦРГОП и ИТ. - URL: [http://window.edu.ru/.](http://window.edu.ru/) - Текст : электронный.

6.2. [Российское образование](http://www.edu.ru/index.php) : федеральный портал / учредитель ФГАОУ ДПО ЦРГОП и ИТ. – URL: [http://www.edu.ru.](http://www.edu.ru/) – Текст : электронный.

# **7. Образовательные ресурсы УлГУ:**

7.1. Электронная библиотека УлГУ : модуль АБИС Мега-ПРО / ООО «Дата Экспресс». – URL: [http://lib.ulsu.ru/MegaPro/Web.](http://lib.ulsu.ru/MegaPro/Web) – Режим доступа : для пользователей научной библиотеки. – Текст : электронный.

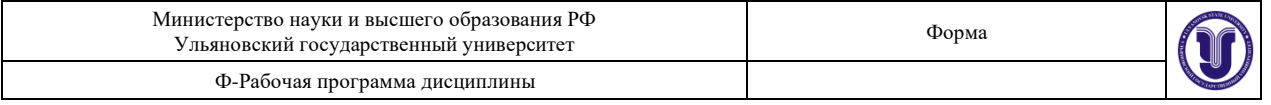

7.2. Образовательный портал УлГУ. – URL: [http://edu.ulsu.ru.](http://edu.ulsu.ru/) – Режим доступа : для зарегистр. пользователей. – Текст : электронный

Согласовано: Заместитель начальника УИТиТ/\_\_\_\_\_\_Клочкова А.В. \_\_/\_\_\_\_\_\_\_\_\_\_\_\_\_/\_\_\_\_\_\_\_\_\_\_\_ Должность сотрудника УИТиТ ФИО ФИО подпись дата

### **12. МАТЕРИАЛЬНО-ТЕХНИЧЕСКОЕ ОБЕСПЕЧЕНИЕ ДИСЦИПЛИНЫ:**

Аудитории для проведения лекций (лекционные аудитории 3 корпуса УлГУ), семинарских занятий (лекционные аудитории 3 корпуса УлГУ), для выполнения лабораторных работ и практикумов (дисплейные классы 1 корпуса УлГУ), для проведения текущего контроля и промежуточной аттестации (лекционные аудитории 3 корпуса УлГУ).

Аудитории укомплектованы специализированной мебелью, учебной доской. Аудитории для проведения лекций оборудованы мультимедийным оборудованием для предоставления информации большой аудитории. Помещения для самостоятельной работы оснащены компьютерной техникой с возможностью подключения к сети «Интернет» и обеспечением доступа к электронной инфромационно-образовательной среде, электронно-библиотечной системе. Перечень оборудования, используемого в учебном процессе, указывается в соответствии со сведениями о материально-техническом обеспечении и оснащенности образовательного процесса, размещенными на официальном сайте УлГУ в разделе «Сведения об образовательной организации».

### **13. СПЕЦИАЛЬНЫЕ УСЛОВИЯ ДЛЯ ОБУЧАЮЩИХСЯ С ОГРАНИЧЕННЫМИ ВОЗМОЖНОСТЯМИ ЗДОРОВЬЯ**

В случае необходимости, обучающимся из числа лиц с ограниченными возможностями здоровья (по заявлению обучающегося) могут предлагаться одни из следующих вариантов восприятия информации с учетом их индивидуальных психофизических особенностей:

− для лиц с нарушениями зрения: в форме электронного документа; индивидуальные консультации с привлечением тифлосурдопереводчика; индивидуальные задания и консультации;

− для лиц с нарушениями слуха: в печатной форме; в форме электронного документа; индивидуальные консультации с привлечением сурдопереводчика; индивидуальные задания и консультации;

− для лиц с нарушениями опорно-двигательного аппарата: в печатной форме; в форме электронного документа; индивидуальные задания и консультации.

В случае необходимости использования в учебном процессе частично/исключительно дистанционных образовательных технологий, организация работы ППС с обучающимися с ОВЗ и инвалидами предусматривается в электронной информационно-образовательной среде с учетом их индивидуальных психофизических особенностей.

Разработчик  $\cup$  /  $\vee$  /  $\vee$  доцент С.В. Липатова подпись должность ФИО